## **MANUAL - APS AMBIENT**

## **STUDIO MONITOR OF MULTICHANNEL SYSTEMS AND SYNTHESIS OF THE FIELD**

## **Congratulations on your purchase!**

Ambient is a monitor that creates the impression of surround sound. The sound source disappears and only the acoustic field with natural, dynamic, full, structured and controlled sounds remains.

Ambients should be placed according with the rules applicable in multi-channel systems, e.g. in the acoustic field synthesis system, the sound engineer is appropriately surrounded by monitors. Active Slave monitors do not require access to the mains as they are powered by active Master monitors. The recommended system is: 2 to 4 Slaves per 1 Master.

Avoid flat surfaces that the sound would reflect on (console, table top, or wall). It is worth ensuring free air access to the heat sink, which is the back plate of each monitor.

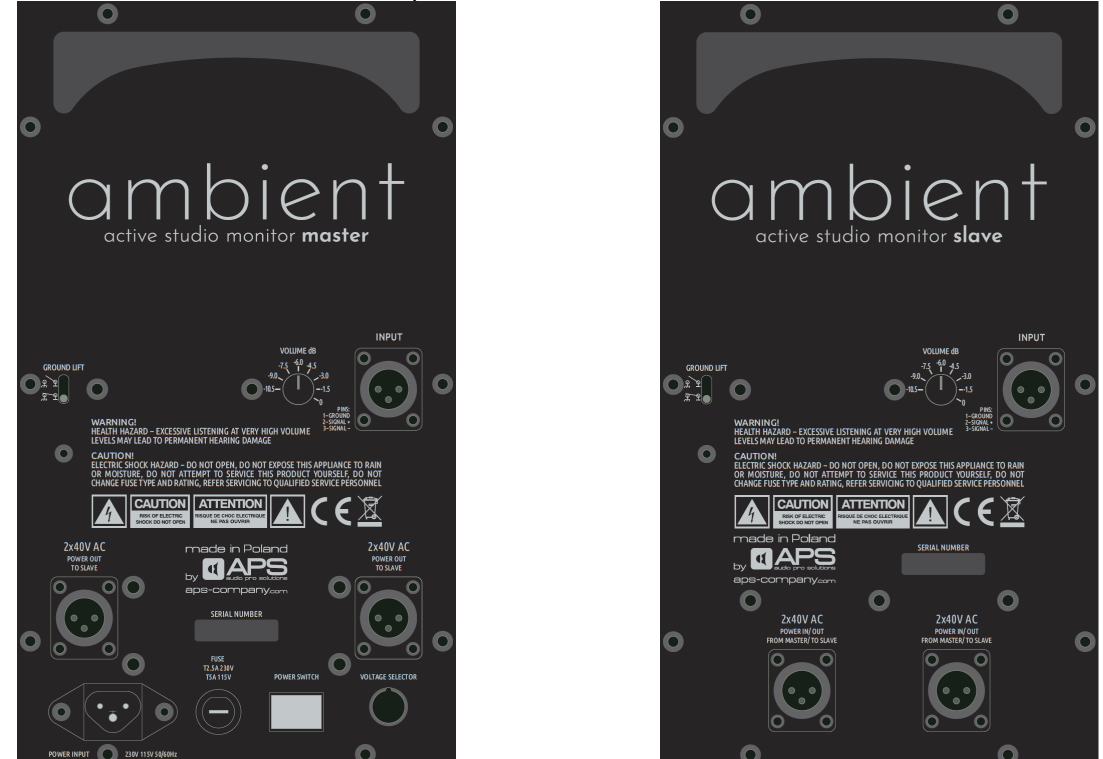

Before connecting to the mains, check that the mains voltage is compatible with the VOLTAGE SELECTOR setting, so as not to damage the monitors.

Low voltage power cables with Speakon plugs can lead out two separate low voltage power branches from any Ambient Master monitor (from 2x40V AC POWER OUT sockets). The other end of each cable connects to any of the two 2x40V AC POWER IN / OUT Ambient Slave sockets.

There should be no power to more than 4 Slave monitors from the 1st Master monitor.

GROUND LIFT is best to disconnect at the beginning, i.e. disconnect the ground of the devices from the ground. In case of problems with hum or noise, it is worth choosing the appropriate setting.

A balanced cable with an XLR plug can be used to feed an analog signal to INPUT.

The VOLUME 0dB setting means the monitor will play 100dBSPL at 1m, with 0dBu input signal. It is worth setting the sensitivity so as to take advantage of the full dynamics of the sources.

A glowing logo on the front of the monitor means it is turned on. The logo flashes red when the low-midrange power amplifier is distorted. The power switch turns on the Ambient Master and simultaneously all Ambient Slave monitors connected to it.